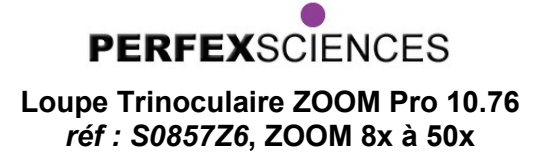

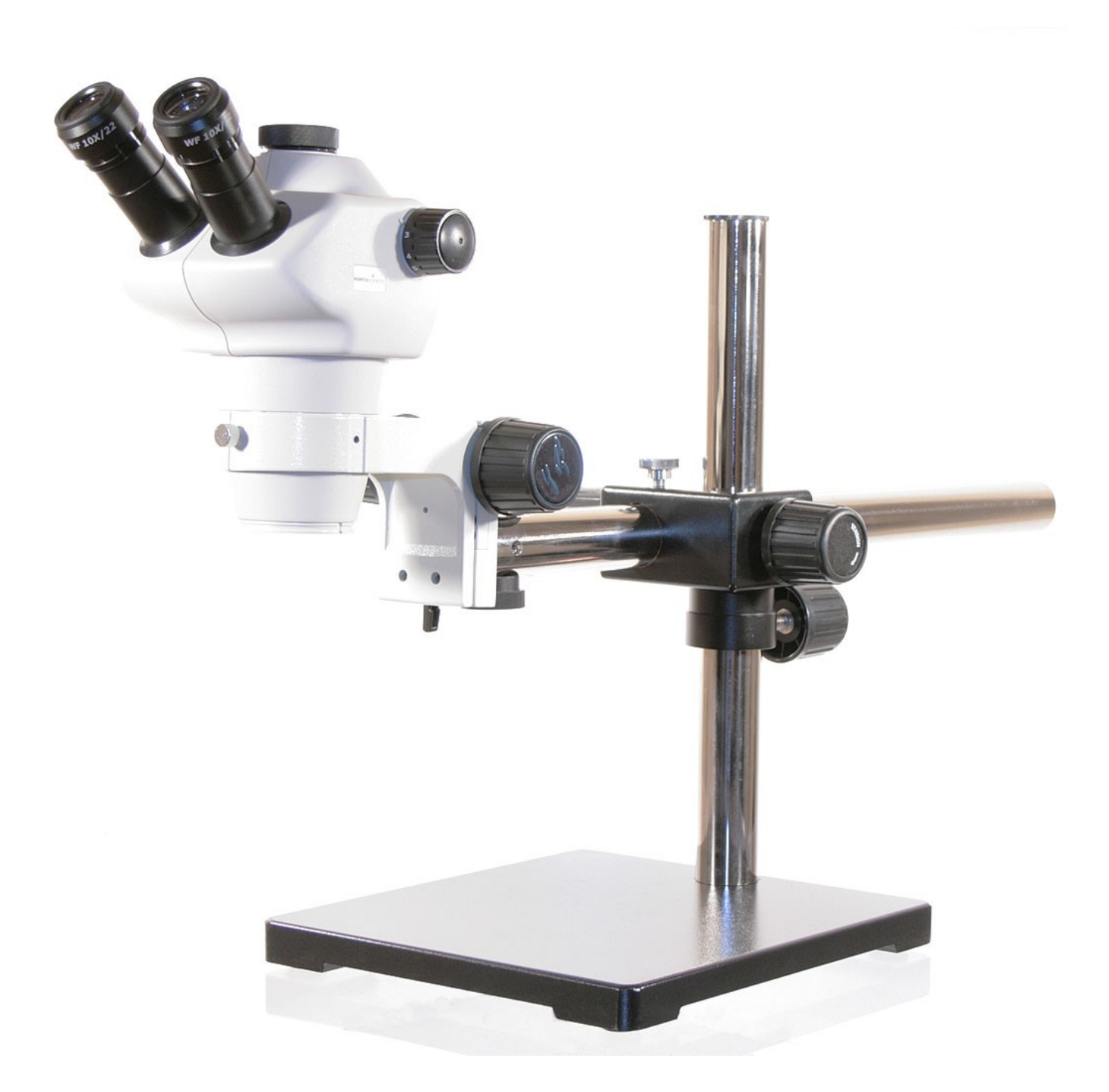

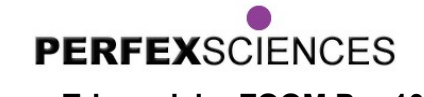

# **A – Montage de la loupe :**

**- 1. Le pied :** 

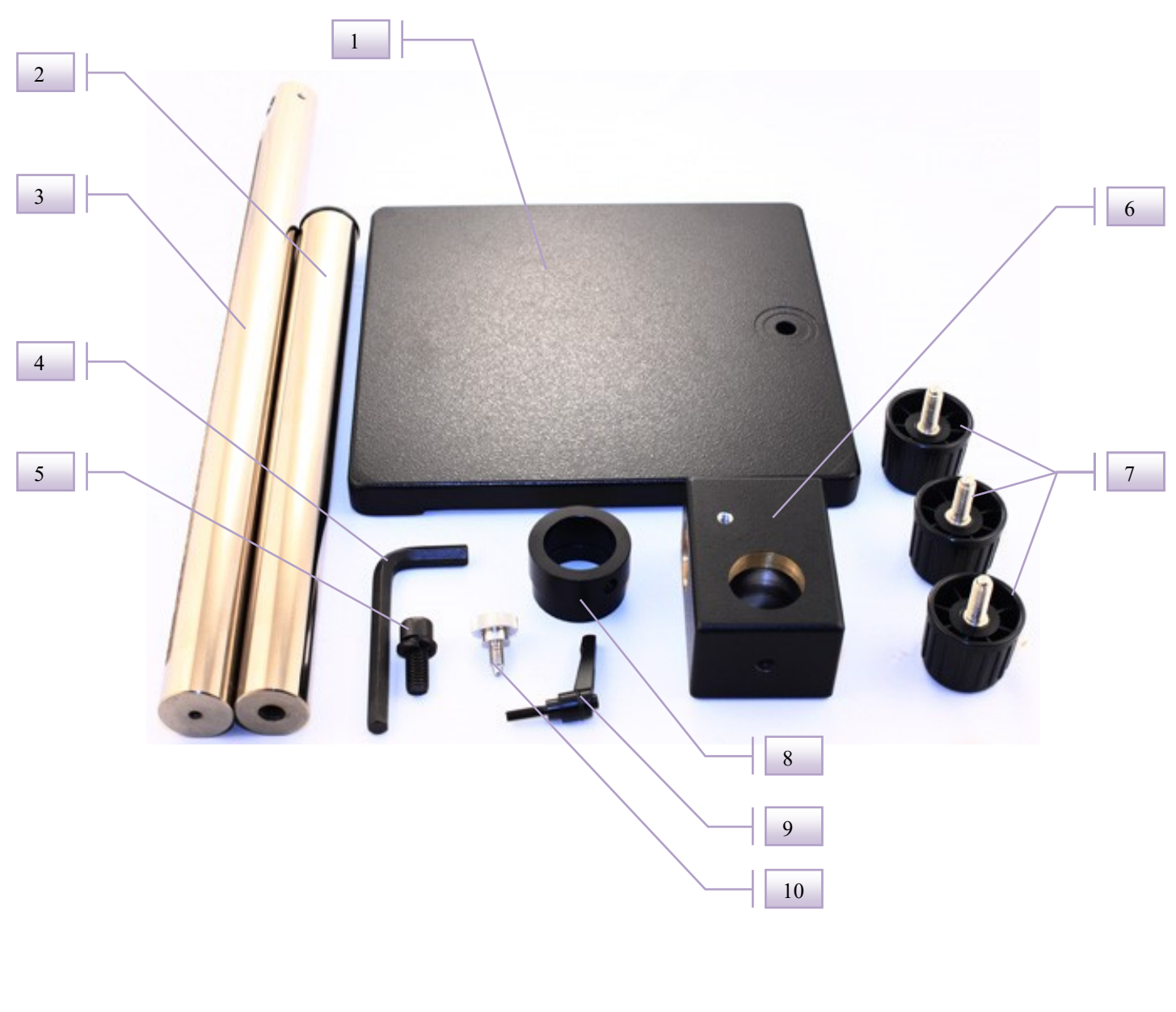

- 
- 
- 
- 4. Clé Allen
- 
- 1. Socle 6. Bloc de maintien 2. Bras vertical 7. Vis n°2 (x3) 3. Bras horizontal 8. Bague de sécurité<br>4. Clé Allen (1998) 1998 (1999) 9. Vis n°3 5. Vis n°1 10. Vis n°4

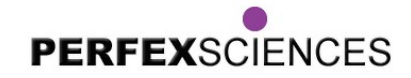

**1** - Placez le socle (1) à la verticale et présentez le bras vertical (2) d'un côté et la vis n°1 (5) de l'autre. Vissez à l'aide de la clé Allen (photos 1 et 2).

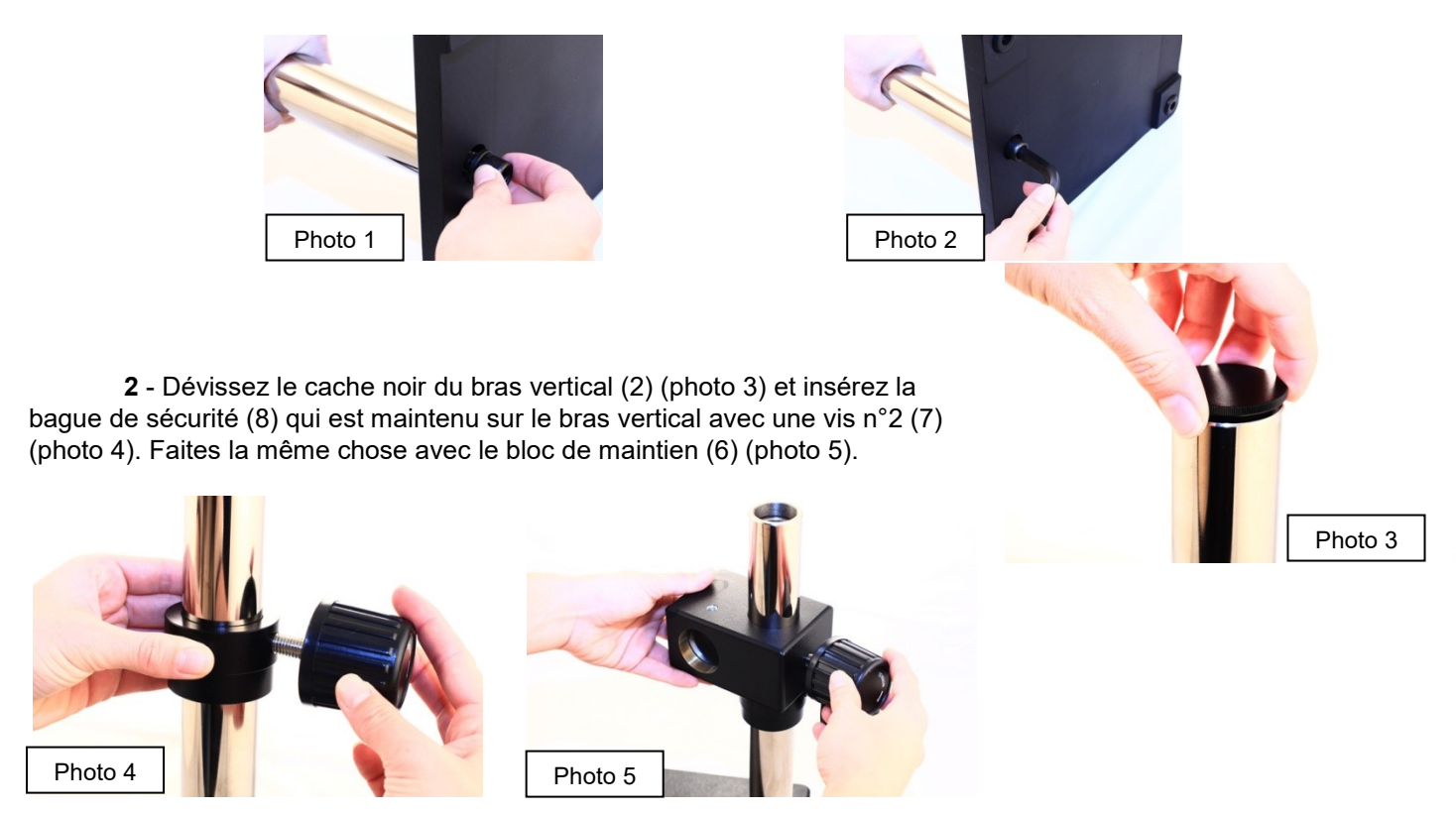

**3** - Placez le bras horizontal (3) dans le bloc de maintien (6) et vissez la vis n°4 (10) dans l'emplacement prévu (photo 6) de façon à ce que l'extrémité de la vis se retrouve dans la rainure du bras horizontal (3) . Cette vis évite que le bras ne tourne sur lui-même. Pour bloquer le bras dans une position sur l'axe X vissez sur le bloc de maintien une vis n°2 (7) (photo 7).

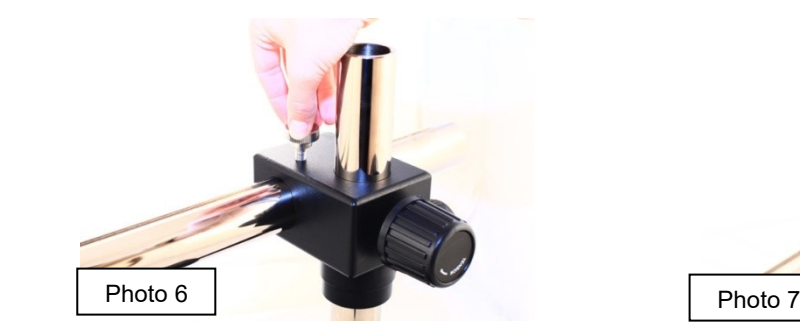

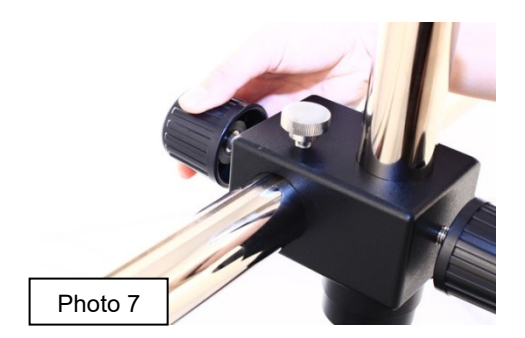

**4** - Revissez ensuite le cache noir sur le bras vertical (photo 8).

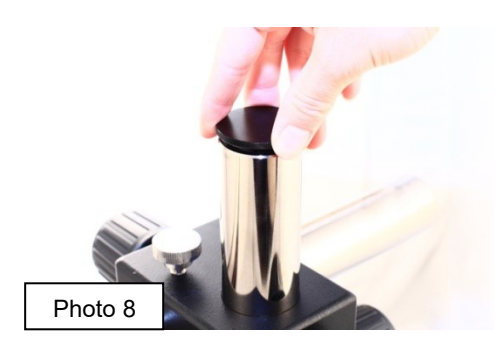

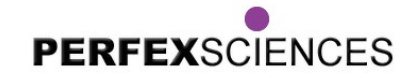

**- 2. Positionnement du bloc de mise au point sur le pied :**

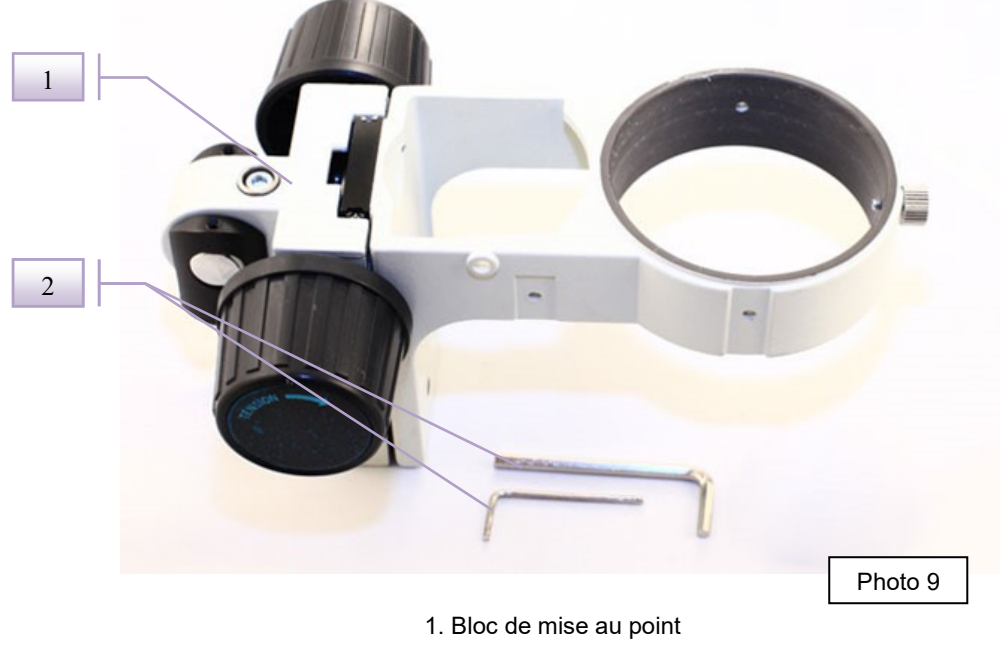

2. Clés Allens

Placez l'extrémité du bloc de mise au point dans le trou situé sur le dessus du bras vertical et serrez la vis de blocage de la potence à l'aide de la clé Allen (photo 9) et vissez la vis indiquées sur la photo 11, pour bloquer la position.

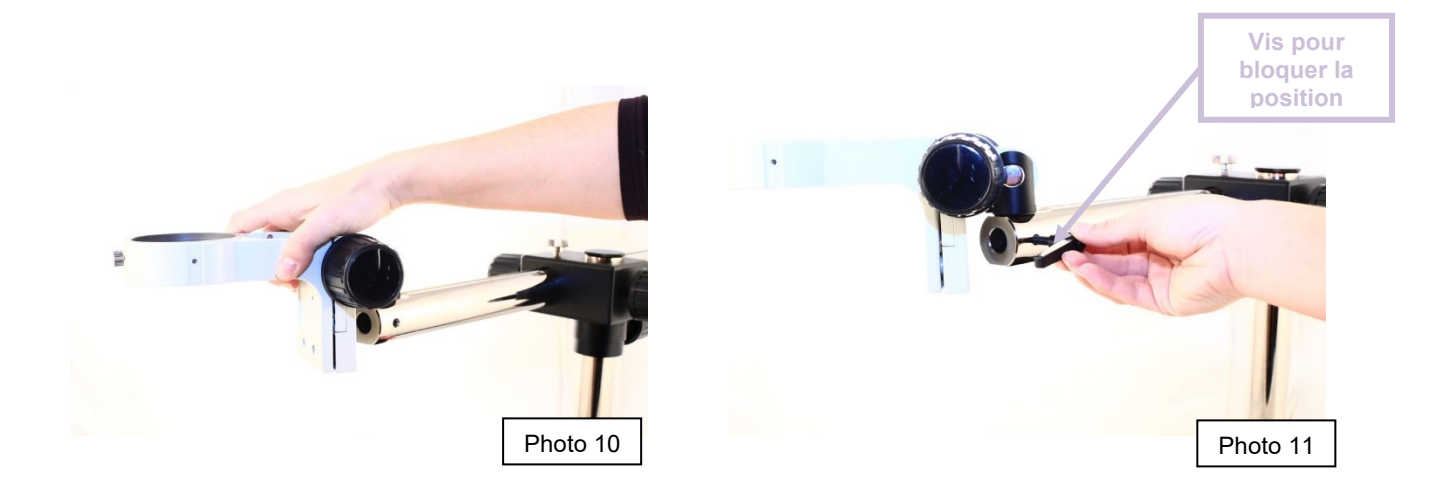

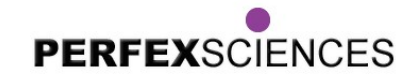

**- 3. La tête optique :**

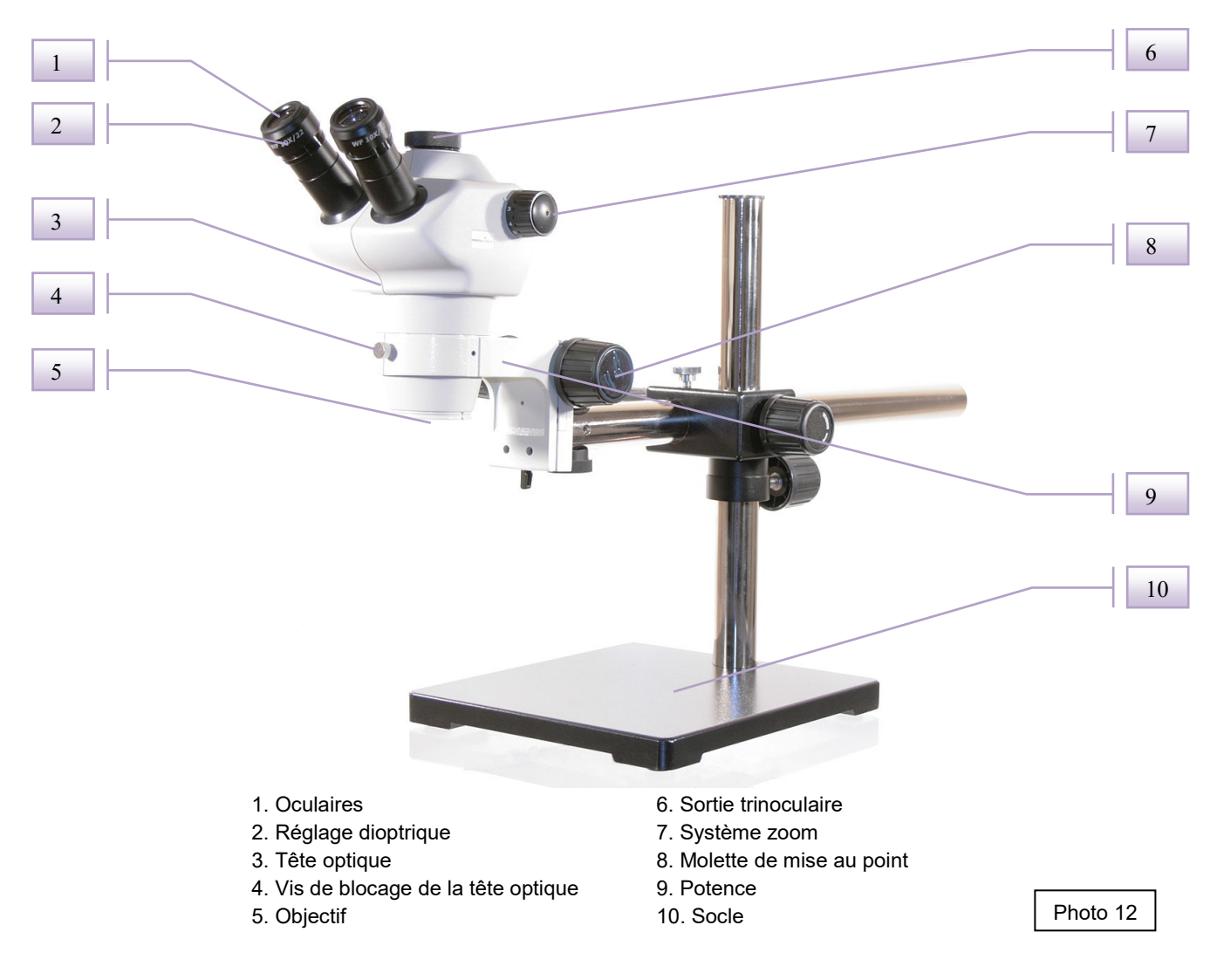

#### **Caractéristiques :**

- Tête trinoculaire orientable à 360°, visée à 45 °, distance inter pupillaire ajustable 52-75mm, réglage dioptrique sur les deux oculaires.
- Système ZOOM ratio 1 : 6,25 (0.8x 5x), grossissement continu de 8x à 50x, commandé par 2 molettes latérales.
- Oculaires grand champs 10X / 22mm.

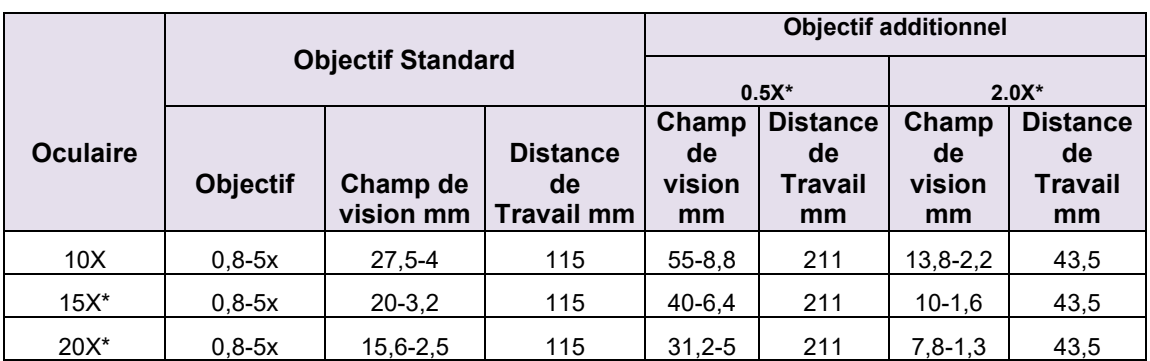

\* Equipement en option

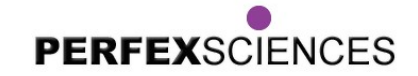

Installez la tête optique sur la potence, choisissez l'orientation et serrez la vis de blocage de la tête (4) (photo 13).

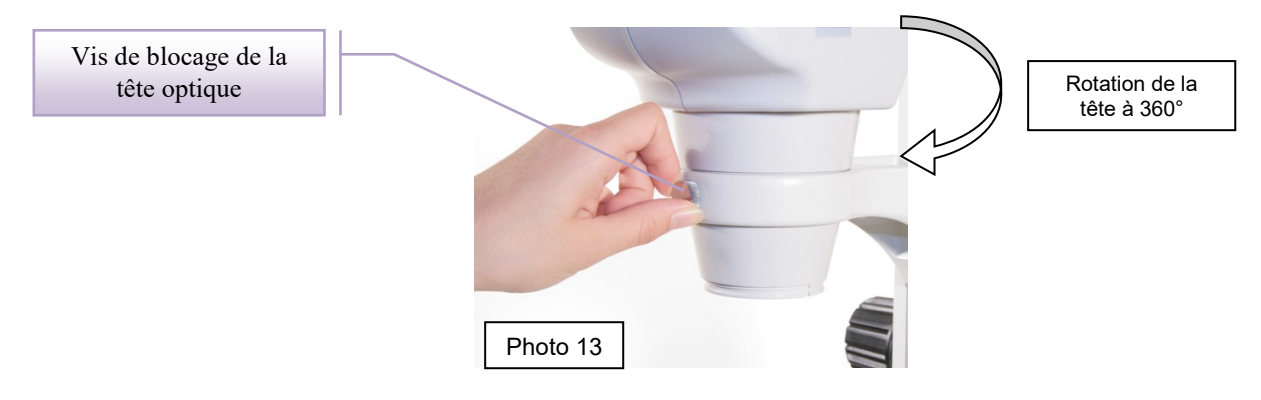

Une fois la tête optique installée retirez les caches présents au niveau des tubes optiques (photo 14) et insérez à cet endroit les oculaires (1) (photo 15). N'hésitez pas à forcer un peu pour les rentrer correctement dans leur emplacement (mais attention au réglage dioptrique (2), cf paragraphe B).

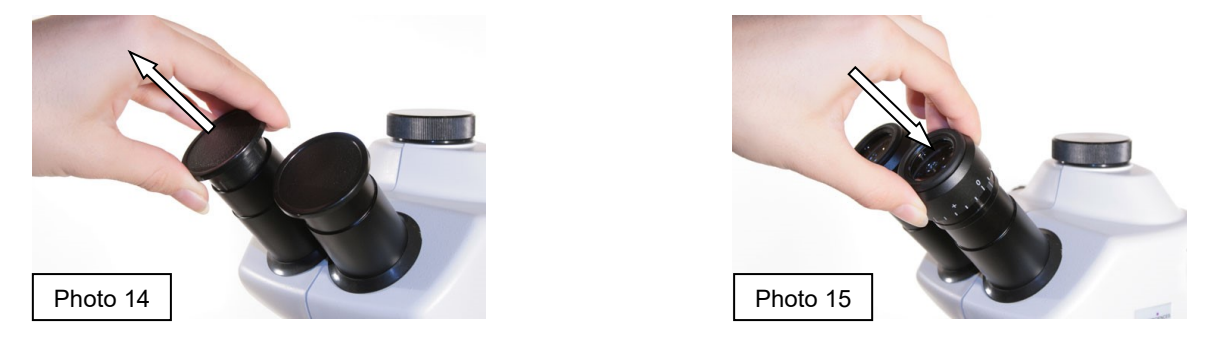

Pour une observation plus confortable, installez les bonnettes fournies avec la loupe en retirant les joints en caoutchouc présents sur les oculaires (photo 16) et en insérant à leur place, dans la rainure prévue à cet effet, les bonnettes (photo 17).

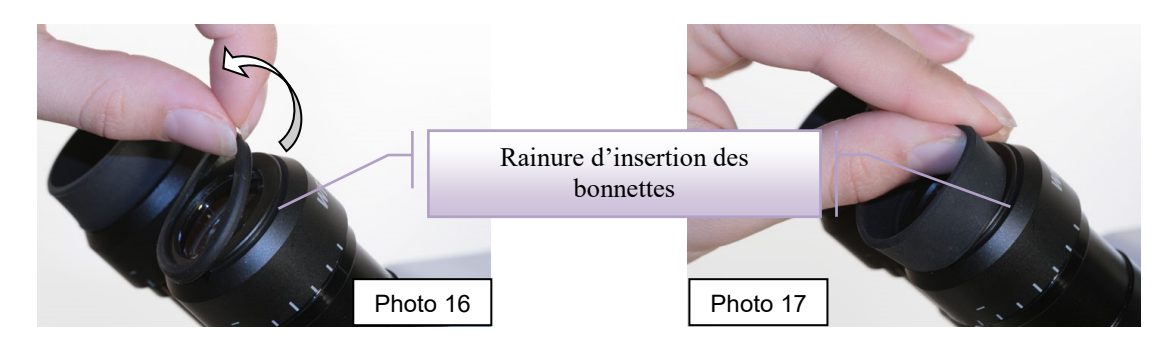

Il est possible de placer un éclairage LED annulaire (72 diodes, lumière froide) (réf : SLED720). Cet anneau vient se placer autour de la partie inférieure de la tête optique (autour de l'objectif (5)) (photo 18) et ce sont les trois vis présentes sur l'anneau qui le rendent solidaire de la tête optique (photo 19).

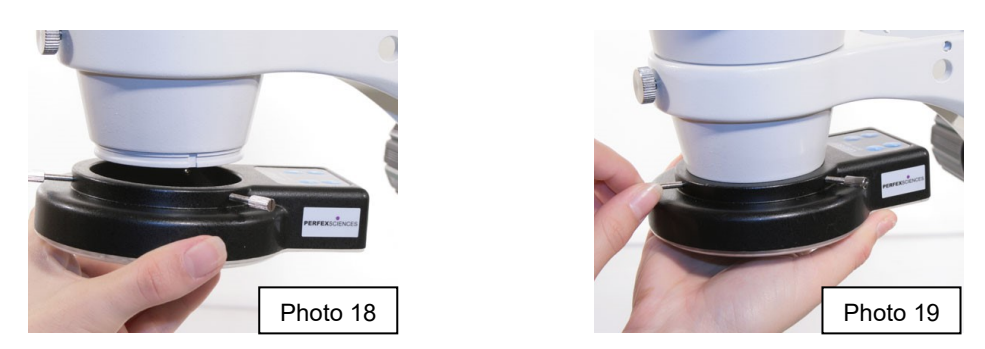

*Le produit présenté par ce document est à tout moment susceptible d'évolution pouvant le modifier sur le plan de la technique interne, de l'aspect extérieur, des accessoires, de l'utilisation. Le présent document ne peut en aucun cas revêtir un caractère contractuel.* Perfex Sciences 61 avenue de Toulouse, 31750 Escalquens Tél. : (33) 05 61 27 82 22 - Fax : (33) 05 61 27 82 37.email : info@perfex.fr - site : www.perfex.fr

# **PERFEXSCIENCES Loupe Trinoculaire ZOOM Pro 10.76** *réf : S0857Z6***, ZOOM 8x à 50x**

#### **B – Mise au point :**

Positionnez le pied déporté comme vous le désirez. Placez vos yeux près des oculaires de la loupe, réglez l'écartement pupillaire des oculaires (en écartant ou en rapprochant les deux tubes optiques), de manière à obtenir un seul cercle dans le champ.

*Commencez au grossissement le plus fort*. Positionnez la molette du zoom (7) (photo 20) au plus fort grossissement et effectuez la mise au point précise en actionnant la molette de mise au point (9) (photo 21) jusqu'à l'obtention d'une image nette. Ainsi, la mise au point reste correcte pour les autres grossissements, quand vous actionnez le zoom (7) vers les faibles grossissements.

Pour adapter la mise au point à votre vue réalisez le réglage dioptrique : fermez un des deux yeux, modifiez la mise au point si elle n'est pas nette pour cet œil. Ensuite changez d'œil et vissez ou

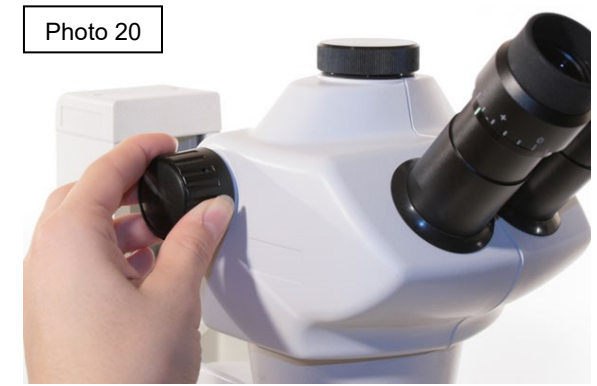

dévissez la bague de réglage de l'oculaire (2) (photo 22), ce qui aura un effet sur la netteté de l'image et adaptera la mise au point à votre propre vue.

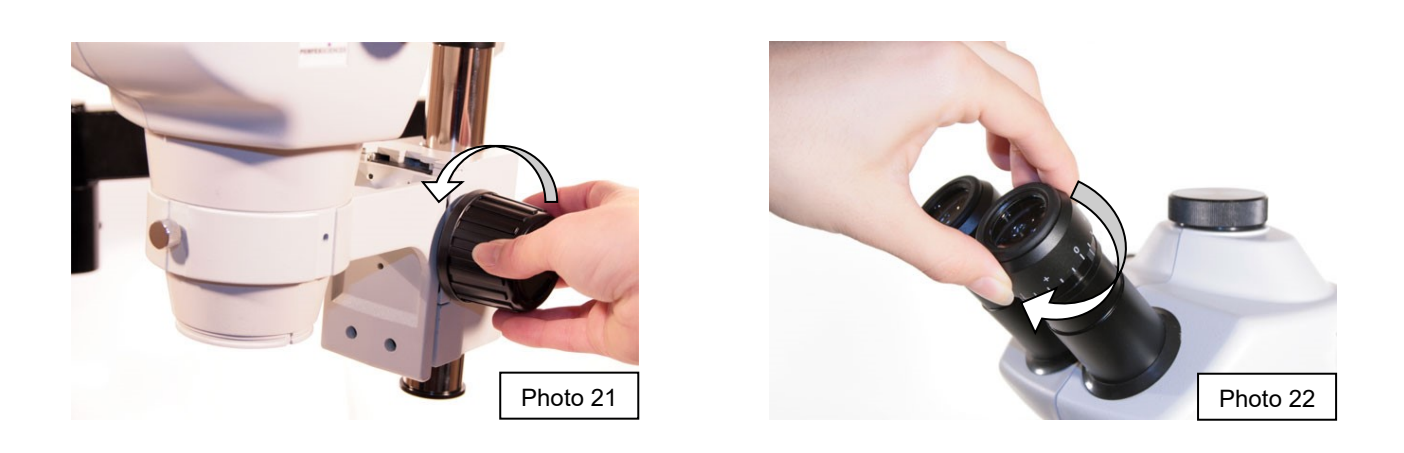

Si vous souhaitez obtenir des grossissements plus forts ou plus faibles nous vous proposons d'ajouter sur votre loupe des objectifs additionnels adaptés. Vissez l'objectif additionnel au niveau de la partie inférieure de la tête optique (5) (photos 23 et 24).

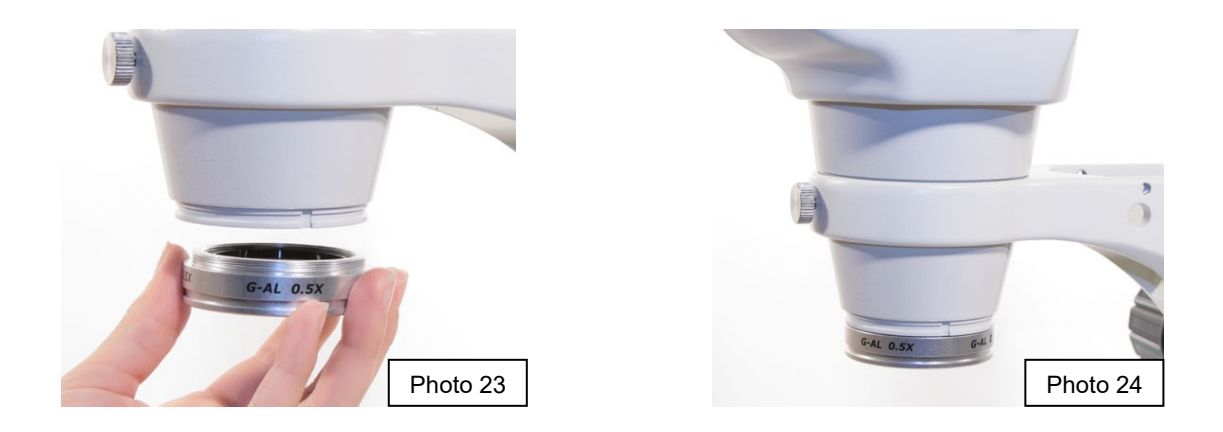

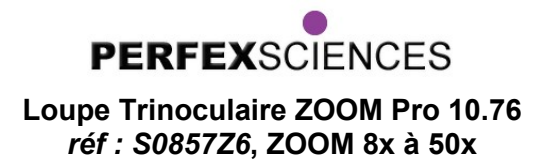

### **C – Retirer les oculaires :**

Pour retirer les oculaires (pour adapter une caméra par exemple) il faut être prudent afin de ne pas endommager le réglage dioptrique (2). Dévissez au maximum le réglage dioptrique (faites venir la bague de réglage de l'oculaire vers vous) et retirez l'oculaire en le tenant par la base et non par la bague de réglage dioptrique comme indiqué sur la photo 25.

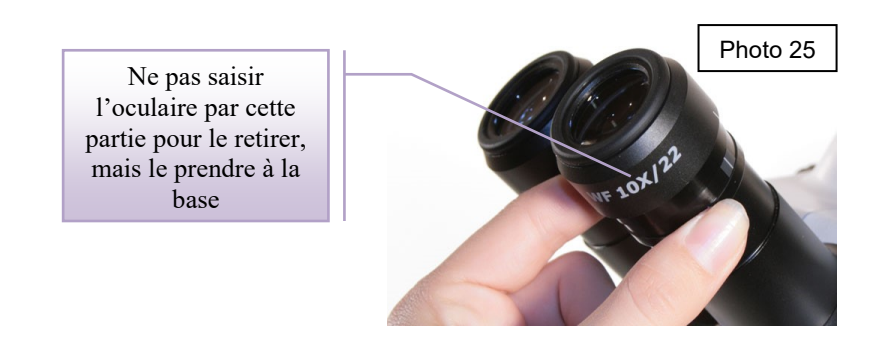

Photo 27

# **D - la sortie trinoculaire :**

Avec cette version trinoculaire du stéréomicroscope vous pouvez observer la préparation et simultanément effectuer un cliché photographique ou une vidéo. Pour utiliser cette sortie trinoculaire (6) il vous faut sortir le capuchon (photo 26) et visser à sa place l'adaptateur optique monture C (photo 27).

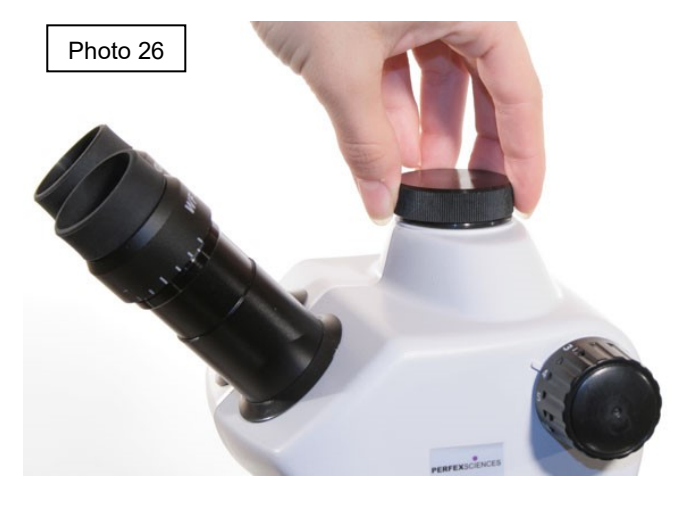

Adaptateur optique monture C

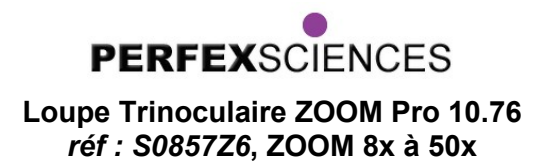

# **E – Adaptation de la caméra numérique couleur CAMIRIS** *(réf : SC1465L)* **:**

Camiris est une caméra à monture C donc elle se visse directement sur l'adaptateur optique monture C (cf paragraphe D pour le montage) de la sortie trinoculaire comme indiqué sur les photos 28 et 29.

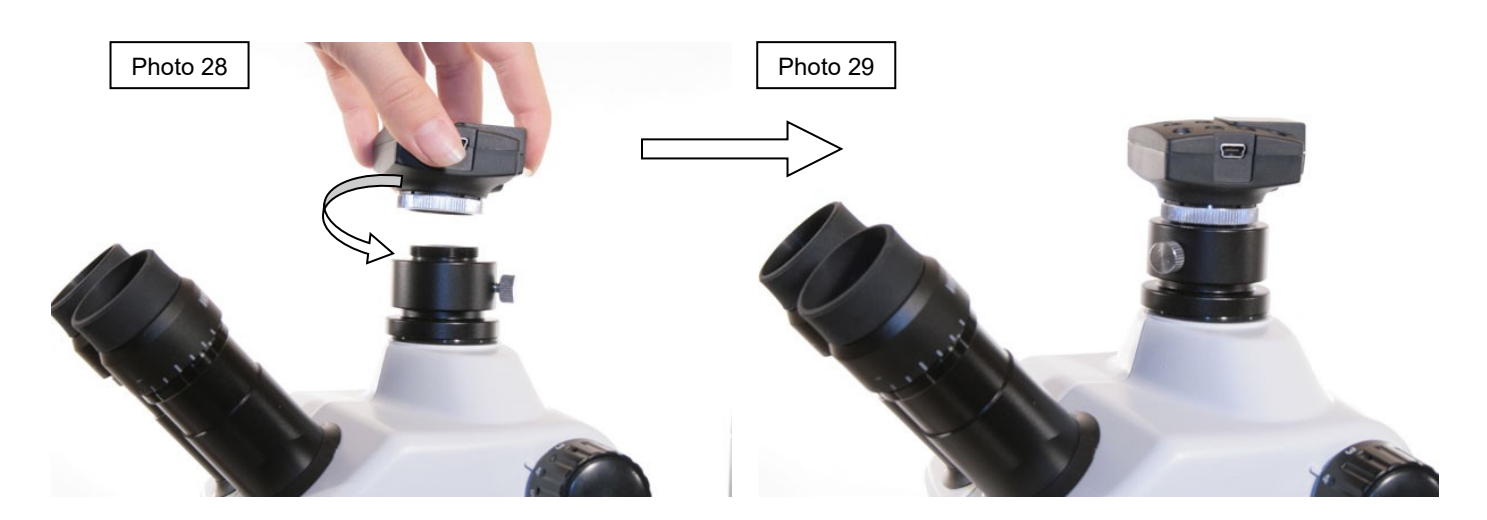

# **F - Entretien :**

.

Pour une durée de vie maximale de votre microscope, observez les points suivants :

- Ne stockez jamais le microscope dans un local humide ou avec des produits corrosifs afin d'éviter d'endommager les parties métalliques ou optiques.
- Protégez le microscope avec sa housse (option) ou le remettre dans son emballage d'origine après utilisation.
- Ne touchez pas les parties optiques des oculaires ou des objectifs avec les doigts.
- Si les parties optiques ont besoin d'être nettoyées, utilisez un kit spécial pour nettoyage optique ou un chiffon doux.
- La poussière peut être enlevée avec un pinceau ou un soufflet.

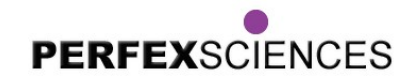

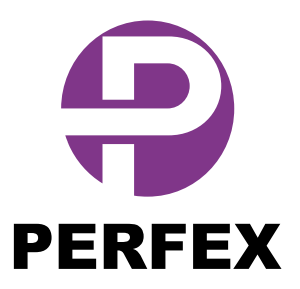